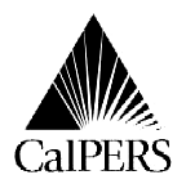

 Telecommunications Device for the Deaf Circular Letter No.: 200-059-09 No Voice (916) 795-3240 Distribution: V [www.calpers.ca.gov](http://wwww.calpers.ca.gov) Special: P.O. Box 942709 Date: September 29, 2009 Sacramento, CA 94229-2709 Reference No.: **888 CalPERS** (or **888**-225-7377)

**Circular Letter** 

## TO: **NON-CENTRAL STATE AGENCIES**

# SUBJECT: **PROPER PAYROLL REPORTING DUE TO FURLO**

CalPERS is providing payroll reporting guidance to State agencies that report directly to CalPERS to ensure members subject to mandatory furloughs receive the proper service credit and retirement benefits. The Governor's Executive Orders S-16-08 and S-13-09 state the Governor's intent that the mandatory furloughs should not reduce any member's retirement benefits.

## **September 2009 – June 2010 Reporting Instructions**

Beginning with the September 2009 reporting period, all payroll reporting for members subject to furlough time should be reported differently to ensure employees receive the correct amount of service credit. Because of limitations on our payroll system, it is necessary that a two step process be followed for the payroll submissions.

First, you need to report a reduced payrate that is attributable to the furloughs. This reduced payrate will not be used for retirement, but will only be used by our system to generate unreduced service credit. Each furlough day is a reduction of 4.615% of pay. Three furlough days reduces payrate by 13.85%. This is the same for hourly and monthly payrates. To calculate the reduced payrate multiply the payrate by 13.85%, then subtract that amount from the payrate.

For example: payrate is \$3841.00; 3841.00 \* 13.85% = \$531.98.

 $$3,841.00 - 531.98 = $3309.02$ . This is the reduced payrate.

You would do the same calculation for a reduced hourly payrate.

The second step is to report an adjustment to bring the payrate back up to the correct amount. (See chart below and example #1.)

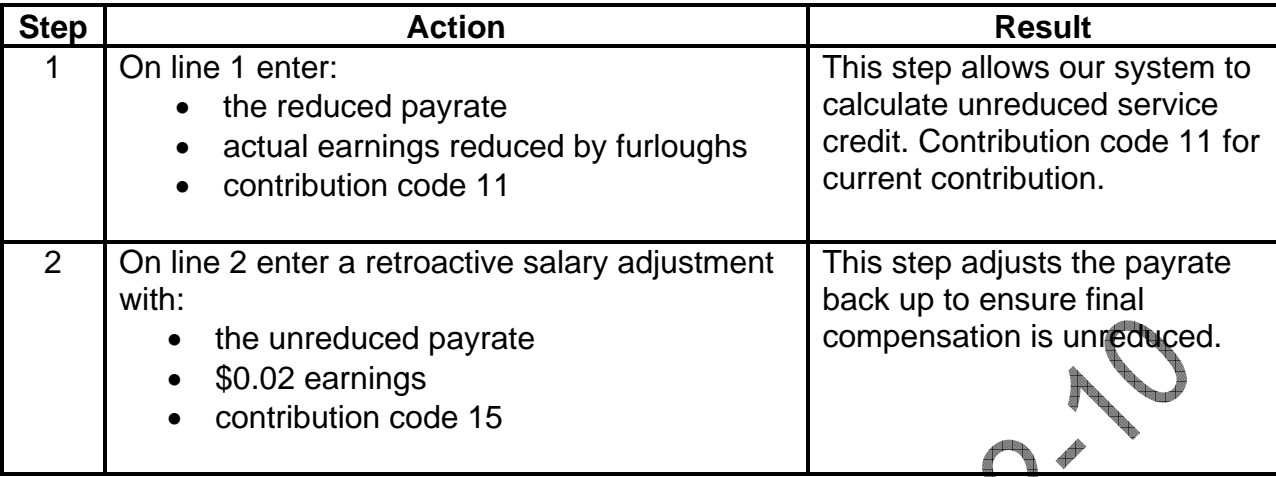

Since mandatory furloughs began in February 2009, prior payroll must be corrected for affected members for the February through August 2009 time period

# **July 2009 – August 2009 Reporting Instructions**

To ensure proper service crediting for the 2009-2010 fiscal year, all employees subject following the three step process outlined below and in example #2. to furloughs during these two months will need to be reversed out and resubmitted

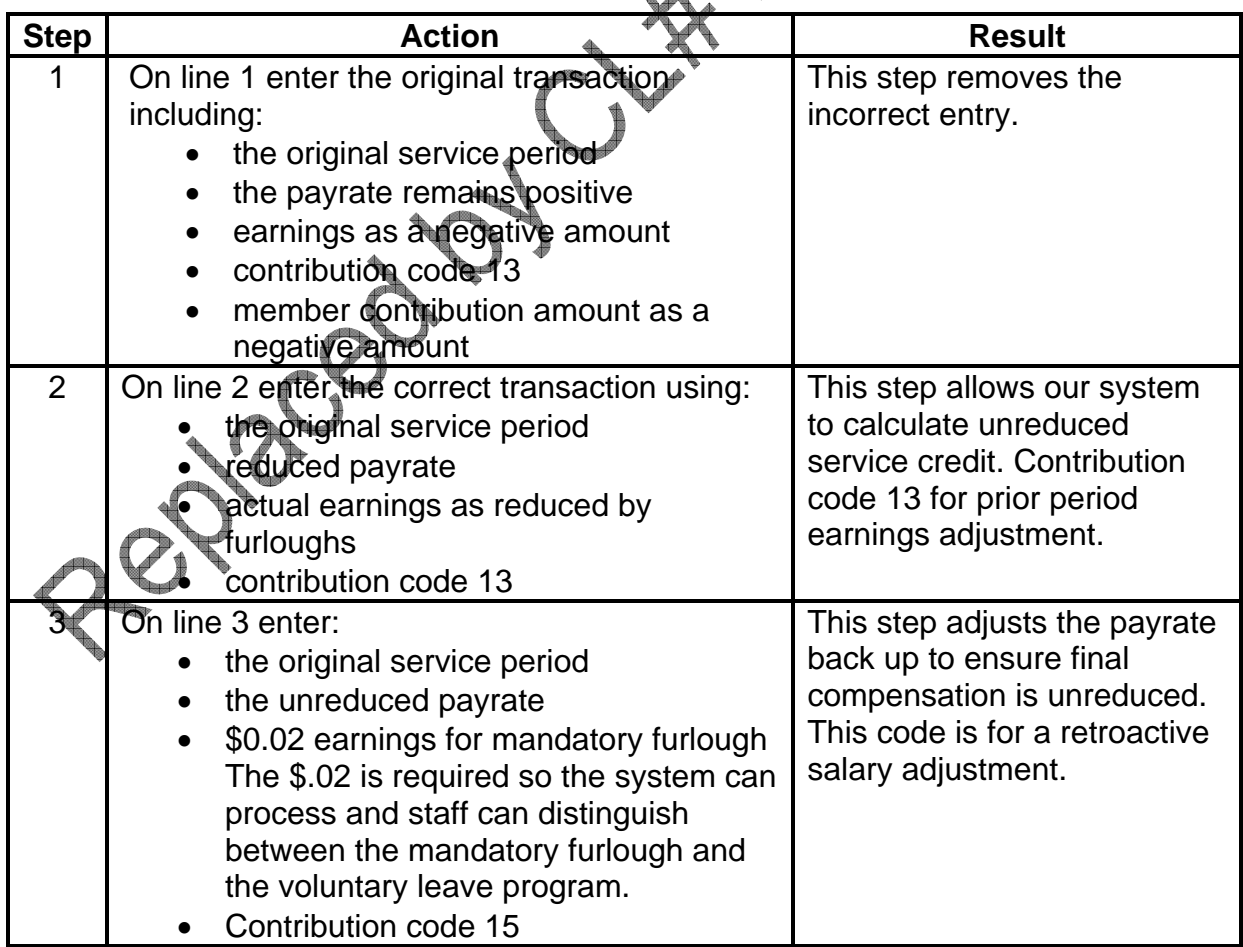

## **February 2009 - June 2009 Reporting Instructions**

Service credit is accrued annually based on a fiscal year time timeframe. For the 2008- 2009 fiscal year, full time employees who worked full time through June 2009 accrued a full year of service credit despite the furloughs. Therefore, the payroll reported for these individuals does not need to be corrected to ensure accurate service credit accrual. Despite the two day monthly furloughs imposed during this period, part time members with a time base of greater than or equal to 87%, also accrued a full year of service credit. However, payroll reported for furloughed part time employees whose time base was less than 87%, and payroll reported for any employees who separated between February 1 and June 30, 2009 resulted in reduced service credit. Therefore, their payroll should be reversed and resubmitted using the three step process outlined above so employees receive the same amount of service credit as they would have if they had not been furloughed.

Note: State employees were subject to two furlough days per month for the period February – June 2009. Therefore, the payrate would be reduced by 9.23% rather than the 13.85% adjustment for three furlough days.

We appreciate the difficulties these payroll reporting instructions may cause you; however, it is necessary to ensure your members' service credit and retirement allowances remain unaffected by the furloughs. If you have any questions, please call our Employer Contact Center at **888 CalPERS** (or **888**-225-7377).

Lori McGartland, Chief Employer Services Division<br>Attachment<br>222222

**Attachment** 

#### **Attachment**

#### Member Pa Tax-Deferred Su≣rviv⊯ôr Work Contr Mbr Contrib Mbr Name  $\bigcap_{\text{Covarian}}$  Service Period Pay Unit Coverage ʻrib Schd SSN | Last | FI MI Group | Mo | YR | Type Code Payrate Earnings Rate Code Code Code Amt Amount Amt. Code 555-55-Line 1 0.00 139.80 5555 IJones IJ ID I 10006 I09 I2009 I O I O1 I 3309.02 I 3309.02 IO500 L 004 FO00 I 0.00 I 173 I 000 I 11 I 139.80 00 555-55- Line 2 5555 IJones IJID I 10006 I09 I2009 I O I O1 I 3841.00 I 0.02 4FO500 L 0.00 I 0.00 I 173 I 000 I 15 I 0.00  $\blacktriangleright$ **Example #2 – To Correct July 2009 – August 2009 Reporting**  Member Paid Tax-Deferred Work Survivor Mbr Name  $\bigcap_{\text{OV} \in \text{S} \in \text{S}} \bigcup_{\text{S}}$  Service Period Contribution Mbr Contrib Coverage Pay Unit Contrib Schd MI Group | Mo | YR | Type Code SSN | Last | FI Payrate | Earnings | Rate | Code | Amt. Code Code Amt Amount Code 555-55-Line 1 5555 Jones J D 10006 07 2009 0 01 3841.00 (3309.02) 0500 00 0.00 0.00 173 000 13 (139.80) Line 2 555-55-  $\overline{0}1$ 139.80 5555 IJones IJID I 10006 I07 I2009 DD 1 701 I 3309.02 I 3309.02 I0500 I 00 I0.00 I 0.00 I 173 I 000 I 13 I 139.80 555-55-Line 3 5555 Jones J D | 10006 07 2009 01 | 3841.00 0.02 0.500 00 0.00 0.00 0.00 | 173 | 000 | 15  $0.00$

### **Example #1 – Reporting September 2009 – June 2010**